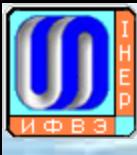

# IHEP cluster for Grid and distributed computing

**V. Ezhova<sup>1</sup> , A. Kotliar<sup>1</sup> , V. Kotliar1\*, G. Latyshev<sup>1</sup>, E. Popova<sup>1</sup>** irch Center of Rus<mark>sian Federation</mark> Institut no, Moscow region, Russia [Victoria.Ezhova, Anna.Kotliar, Viktor.Kotliar, Grigory.Latyshev, Ekaterina.Popova}@ihep.ru

Corresponding author

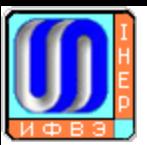

To build a computer cluster for the Grid and distributed computing is a highly complex task. Such cluster has to seamlessly combine grid middleware and different types of the other software in one system with shared cpu, storage, network and engineering infrastructure. To be able to run effectively and be flexible for the still unknown future usage patterns many software systems must be gathered together to build a complete system with high level of complexity. This work present a general possible architecture for such systems and a cluster software stack which could be used to build and operate it using IHEP computer cluster as an example.

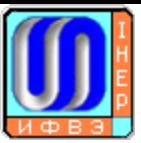

# What is a computing cluster

#### Cluster **WHAT**

- compute hardware
- storage hardware
- network hardware
- security and usage policies
- engineering infrastructure

• place

#### For high energy physics

- Cuda
- Mathematica
- mpi
- OpenMP
- sse optimization
- caffe
- $\bullet$ …

#### Cluster for **WHAT**

- for computation in more or less one field of science or more or less using similar computation technologies
	- Cluster HOW
	- computer technology
	- storage technology
	- network technology
	- management technology
	- engineering technology

#### **Debian, RHEL**

- DCIM
- puppet
- git
- AFS
- Lustre
- FAI
- Kerberos
- Openldap
- Maui
- torque
- xrootd
- dCache
- HA clusters drbd+pacemaker
- nagios
- Splunk
- elastic search + kibana
- munin
- pmacct
- collectl
- $07.07.2016$  Grid 2016 3 • Grid middleware
	- XEN, KVM

# What is Grid and distributed computing

- Distributed computing is a field of computer science that studies distributed systems.
- A distributed system is a model in which components located on networked computers communicate and coordinate their actions by passing messages.
- The components interact with each other in order to achieve a common goal.
- In distributed computing, a problem is divided into many tasks, each of which is solved by one or more computers, which communicate with each other by message passing.

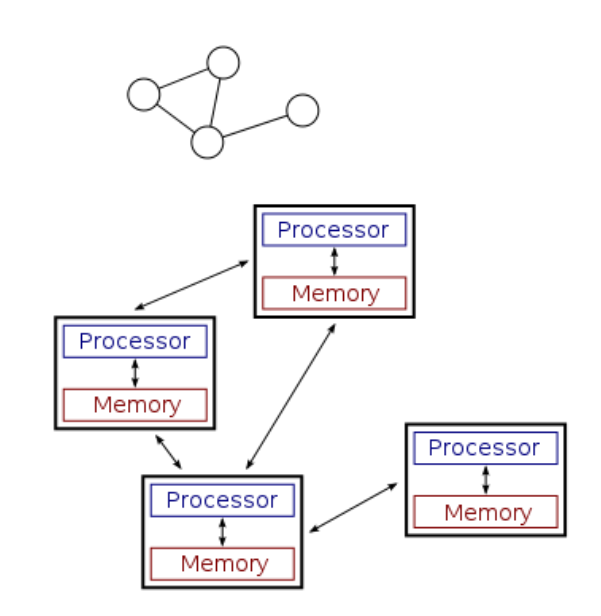

# **What is Grid and distributed computing**

• Grids are a form of distributed computing whereby a "super virtual computer" is composed of many networked loosely coupled computers acting together to perform large tasks. Complete computers (with onboard CPUs, storage, power supplies, network interfaces, etc.) connected to a computer network (private or public) by a conventional network interface, such as Ethernet. This is in contrast to the traditional notion of a supercomputer, which has many processors connected by a local high-speed computer bus..

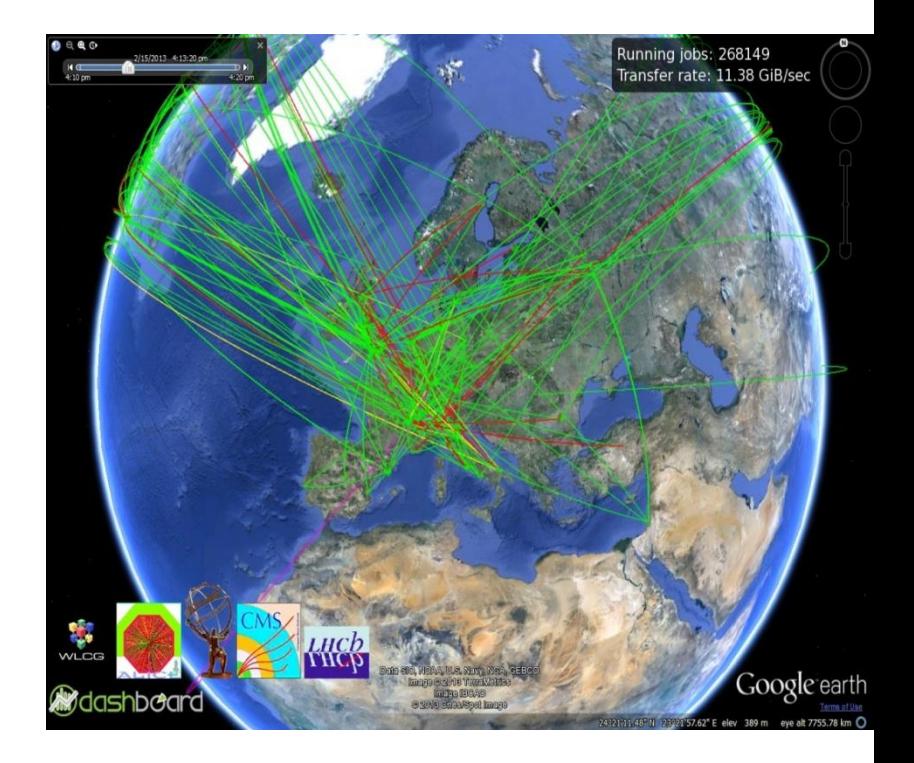

• Grid computers tend to be more heterogeneous and geographically dispersed (thus not physically coupled) than cluster computers.

• Grids are often constructed with general-purpose grid middleware software libraries.

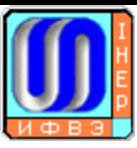

#### Cluster **WHAT**

- compute hardware
- storage hardware
- network hardware
- security and usage policies
- engineering infrastructure
- place

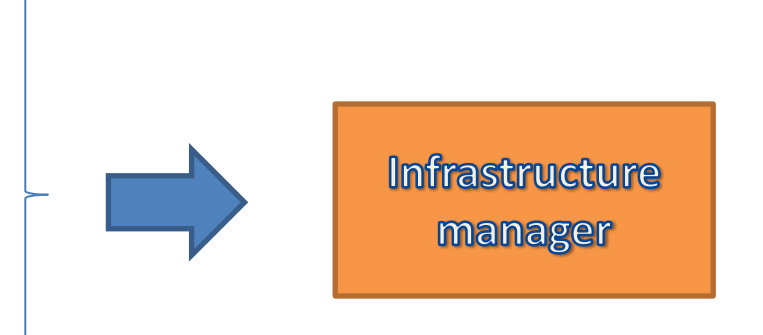

Describe in human readable form:

- compute hardware
- storage hardware
- network hardware
- management hardware
- engineering infrastructure
- place
- Has program interface.

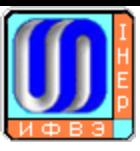

#### Cluster **WHAT**

- engineering infrastructure
- place

Place, power, cooling

Define resources installation:

- capacity
- reliability
- connectivity

**PLACE, POWER, COOLING** 

**INFRASTRUCTURE MANAGER** 

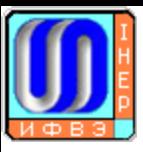

Cluster **WHAT**

• network hardware

**Networking** 

The core of the distributed computing

- must be scalable
- very reliable
- high throughput network for data transfers
- independent from general purpose network as much as possible (dns, gateways, dhcp, proxy)
- could be several networks (computing, storage, infrastructure, power)

**NETWORKING PLACE, POWER, COOLING** INFRASTRUCTURE **MANAGER** 

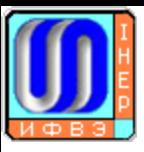

Cluster **WHAT**

• security and usage policies

**Authorization** 

**Authentication** 

Authentication is the process of ascertaining that somebody really is who he claims to be.

Authorization refers to rules that determine who is allowed to do what.

Authentication = login + password (who you are) Authorization = permissions (what you are allowed to do)

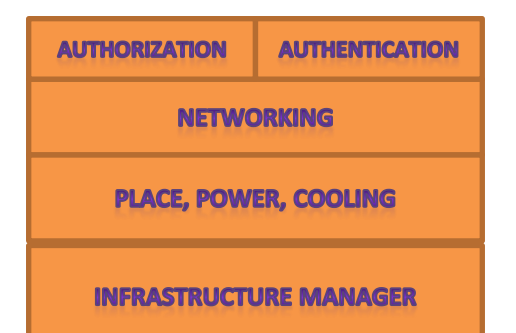

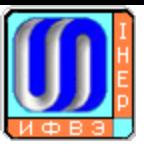

#### Cluster **WHAT**

• compute hardware

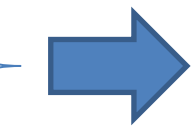

**Batch system Compute nodes** scheduler phi cpu gpu

The main resource for computing – compute nodes

- batch system convenient way of running tasks
- orchestrator for compute nodes of different types

• scheduler is a brain of effective and fairly use the resources

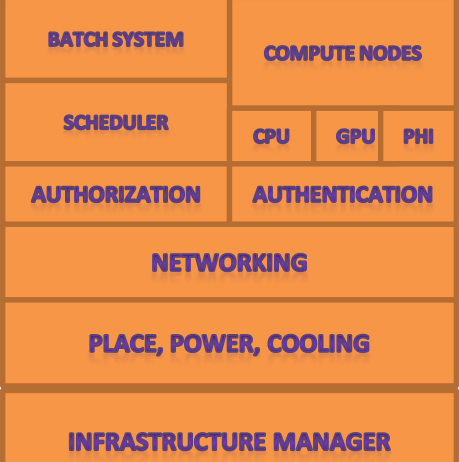

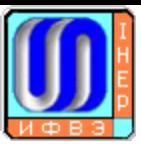

Cluster **WHAT**

• compute hardware

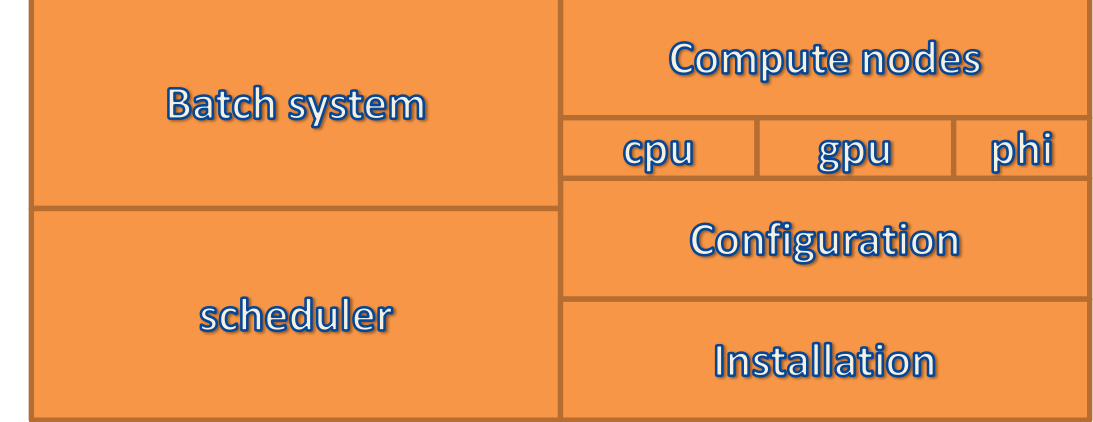

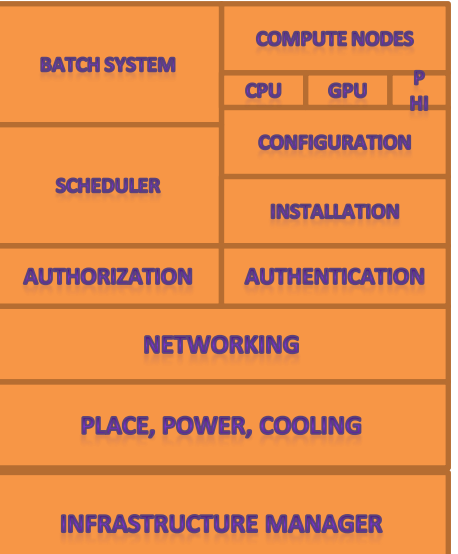

Many nodes need:

- Automatic installation
- Automatic configuration

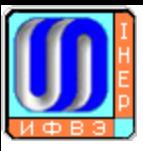

Cluster **WHAT**

• storage hardware

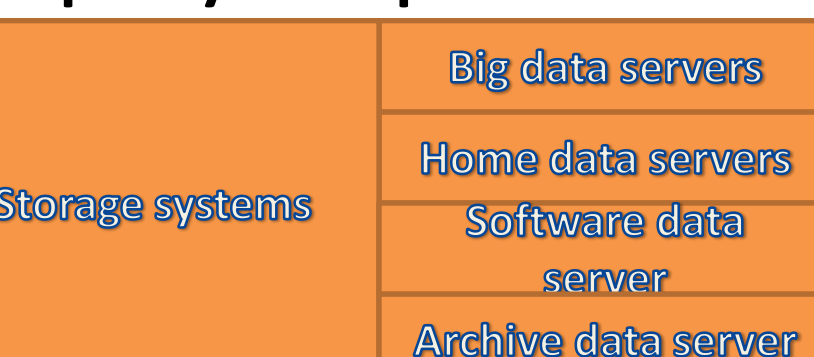

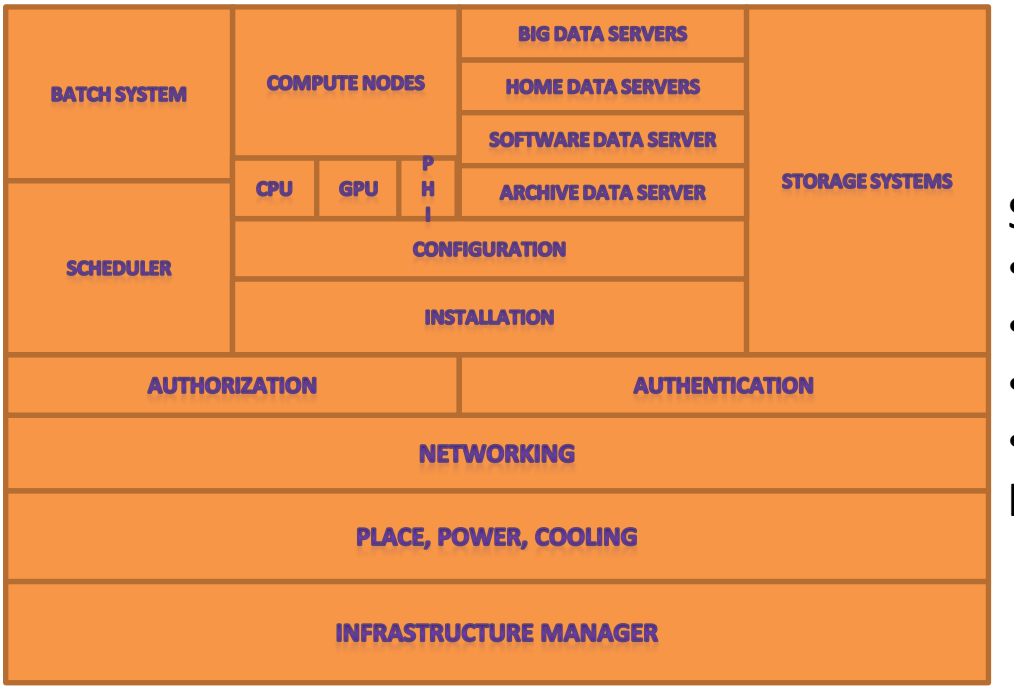

Store different types of data:

- home dirs with auto-backup
- big data for fast analysis
- software area for small files

• archive storage for long term storage and backup

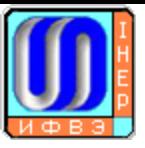

Cluster

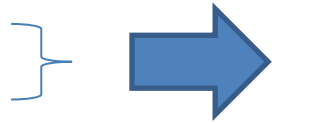

**Monitoring systems** 

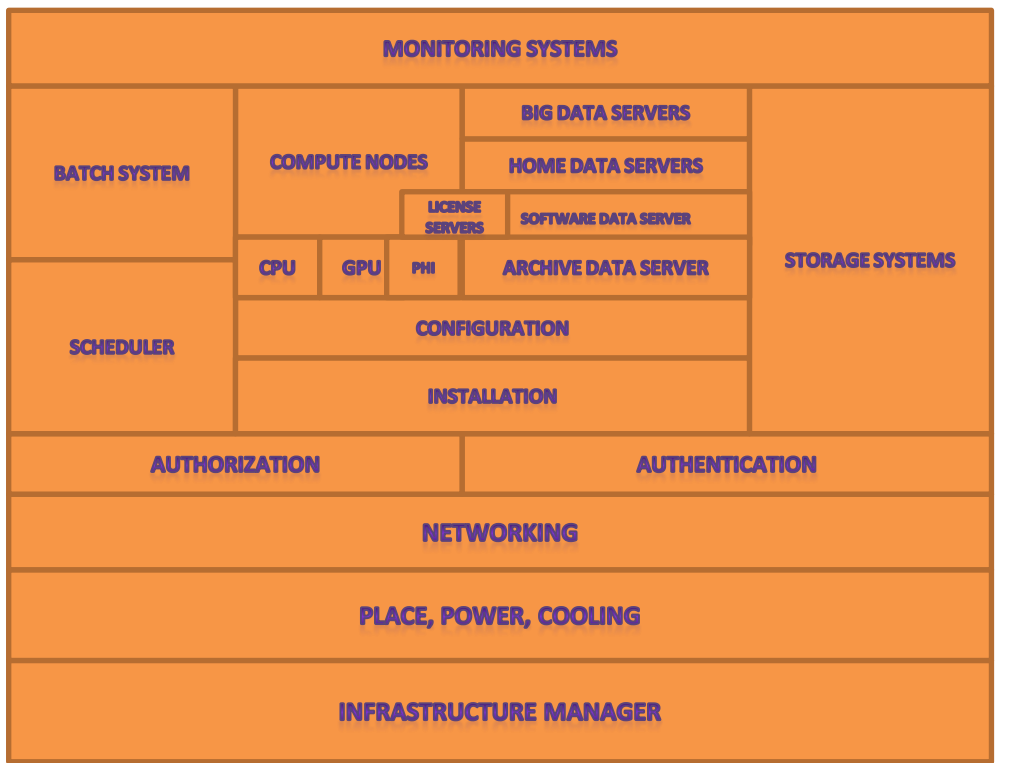

Many types of monitoring:

- you know exactly how the cluster works;
- accounting/billing for the cluster usage.

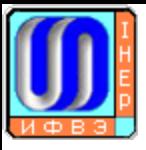

Cluster for WHAT

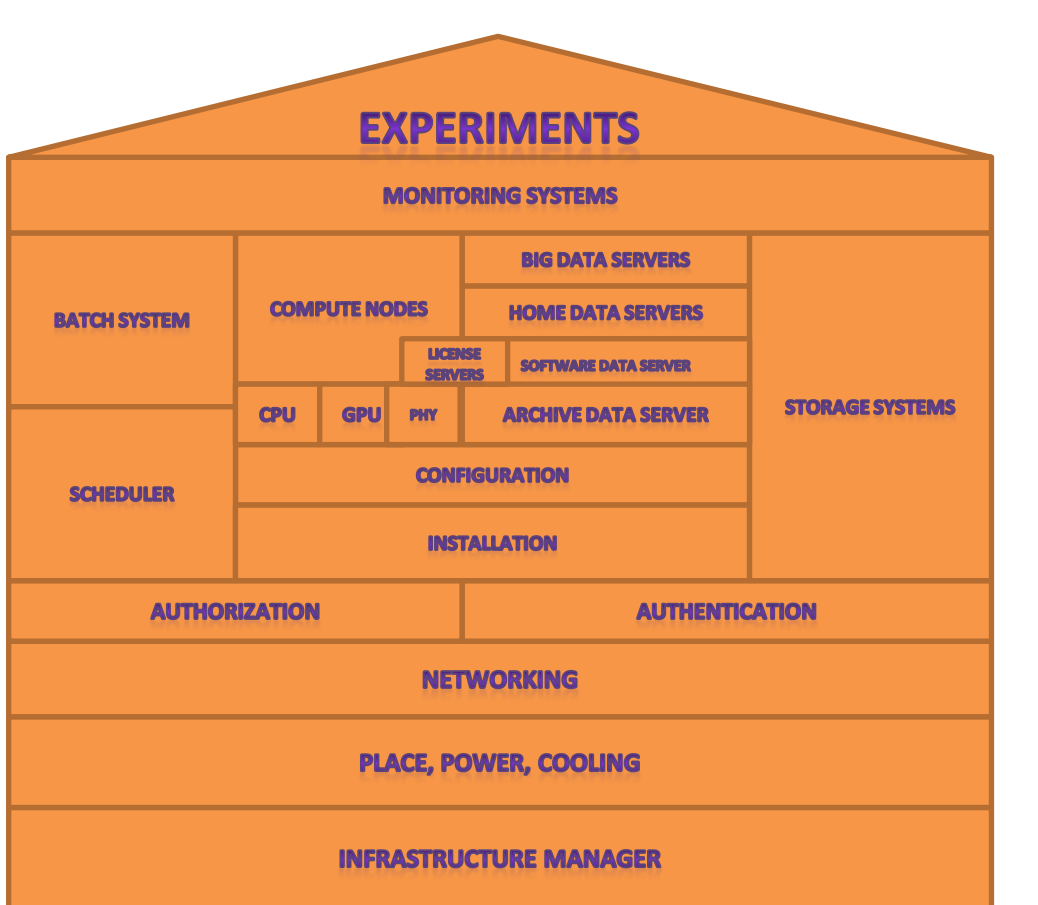

For whom cluster created:

• all experiments have their specific usage patterns

**Experiments** 

- in any time they can ask about something new
- all time communication about admins and users how to use the cluster in the best way to achieve users goals.

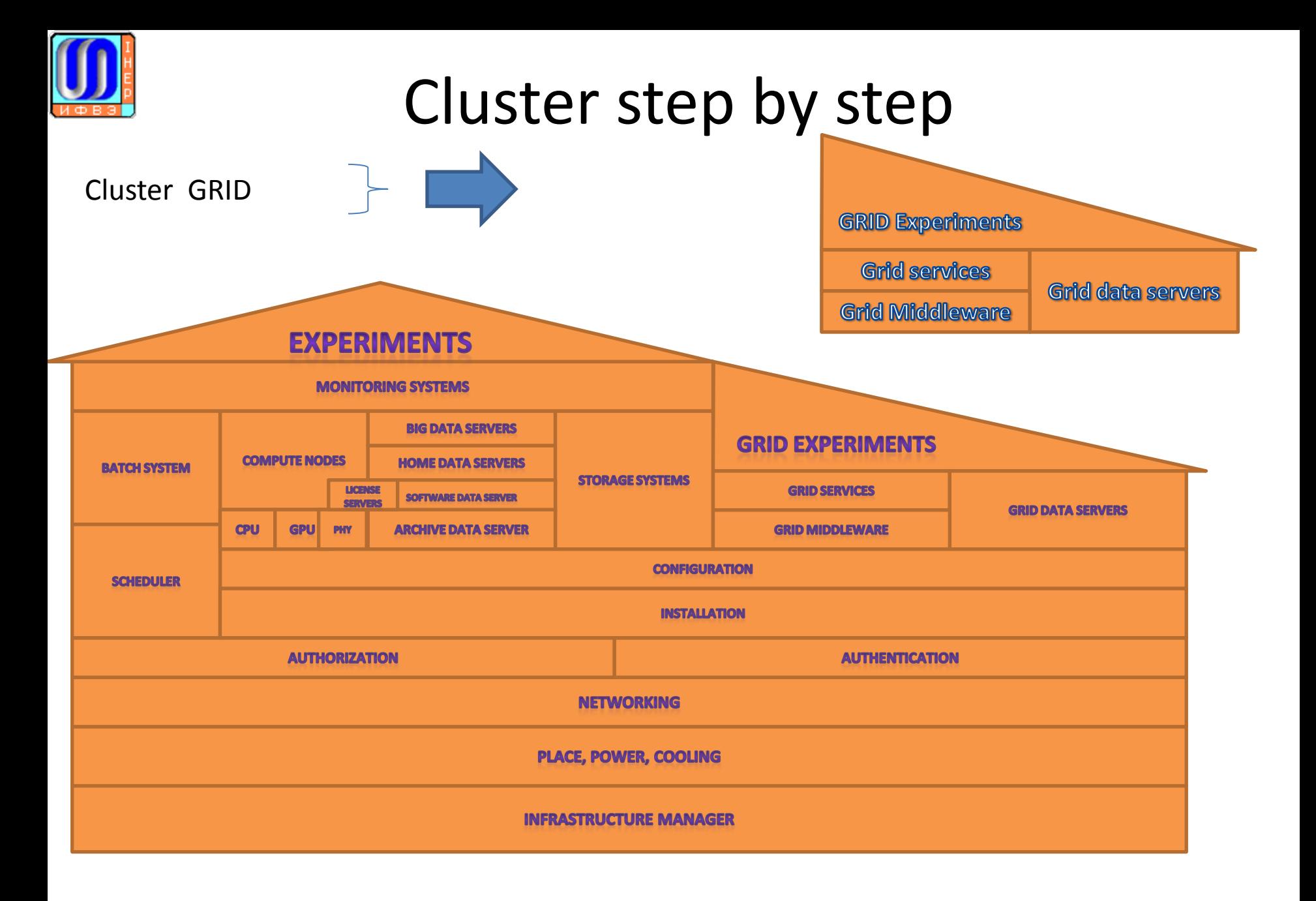

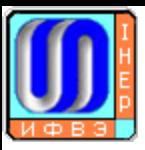

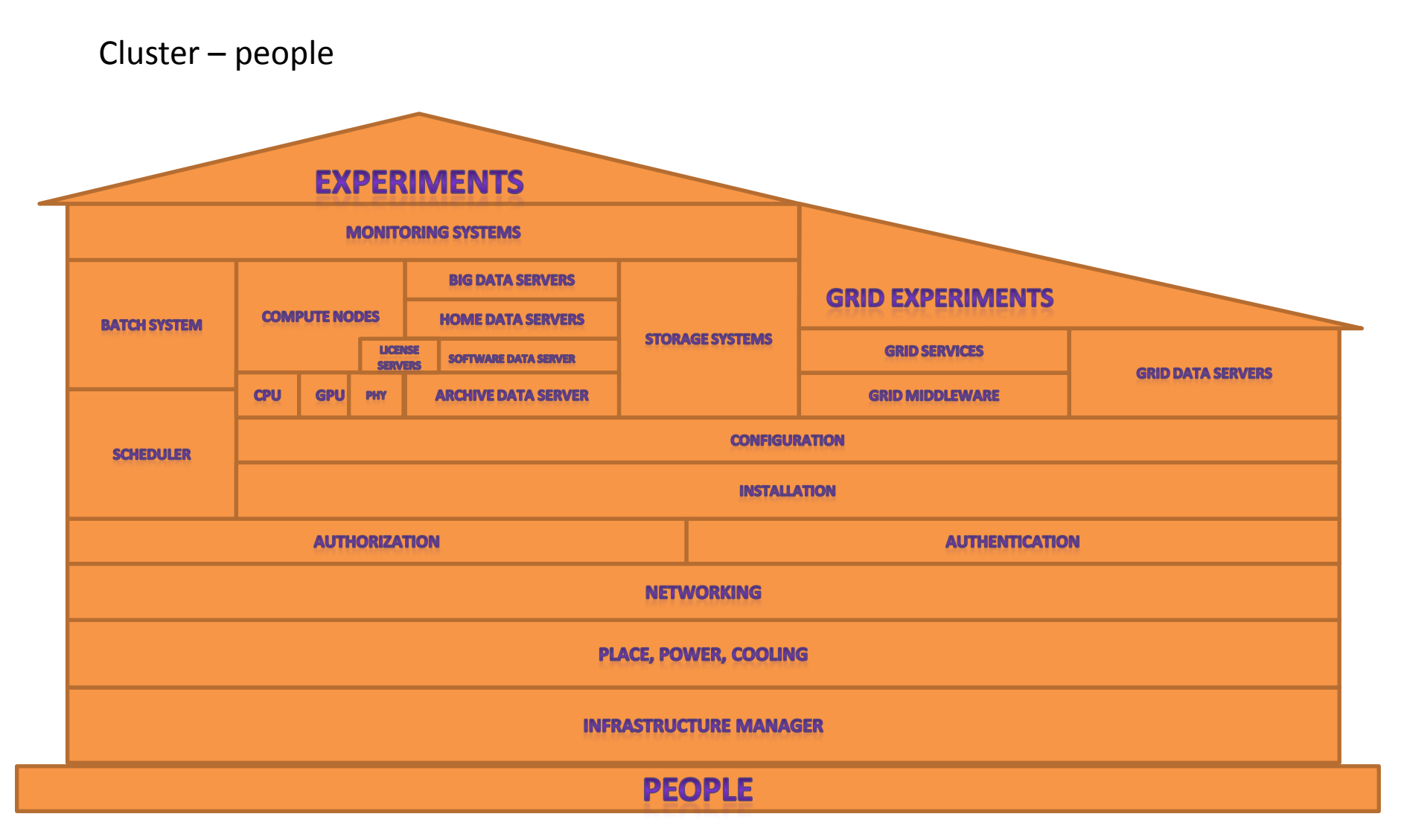

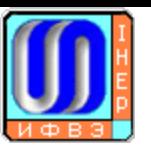

#### Cluster software step by step

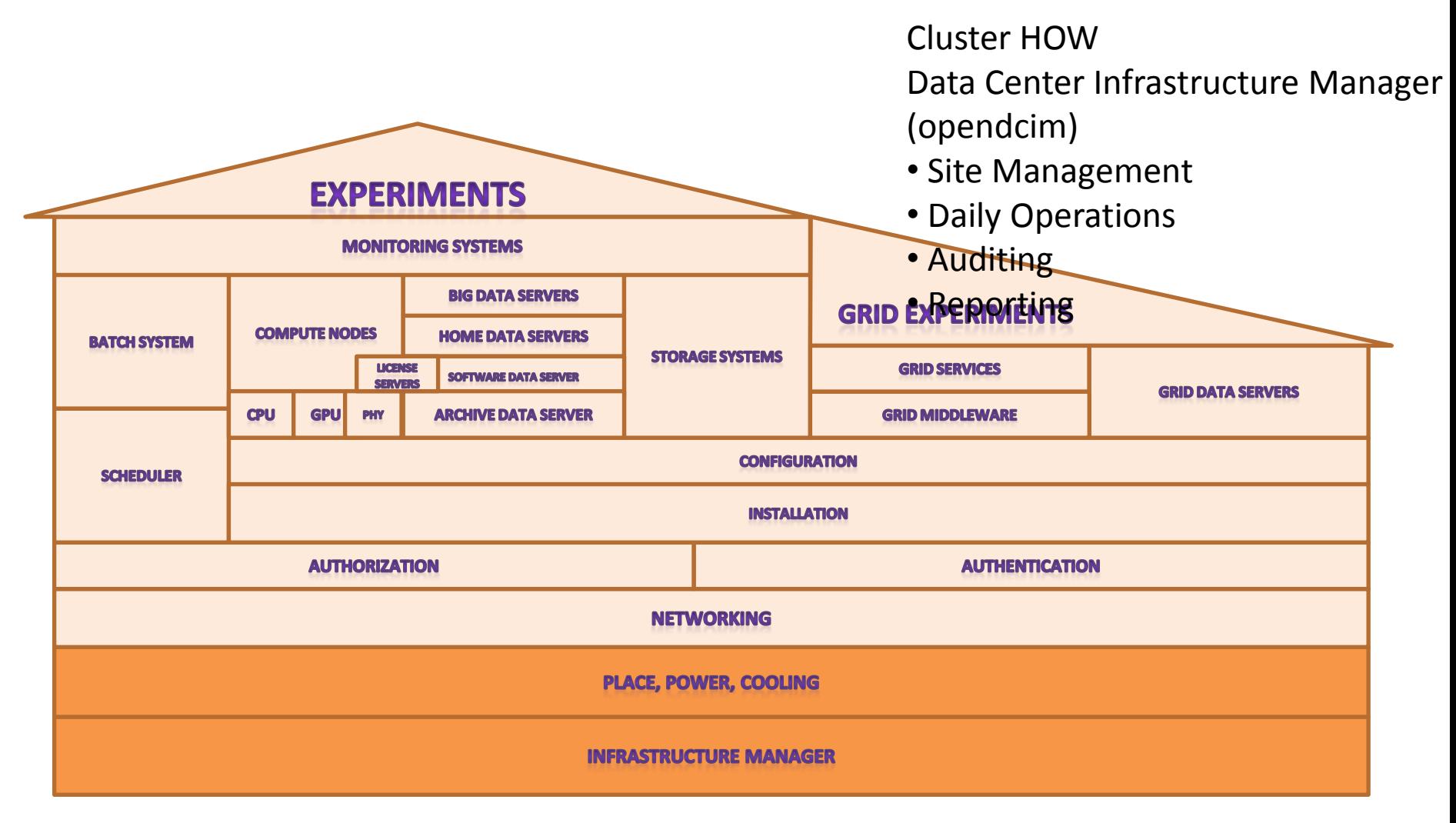

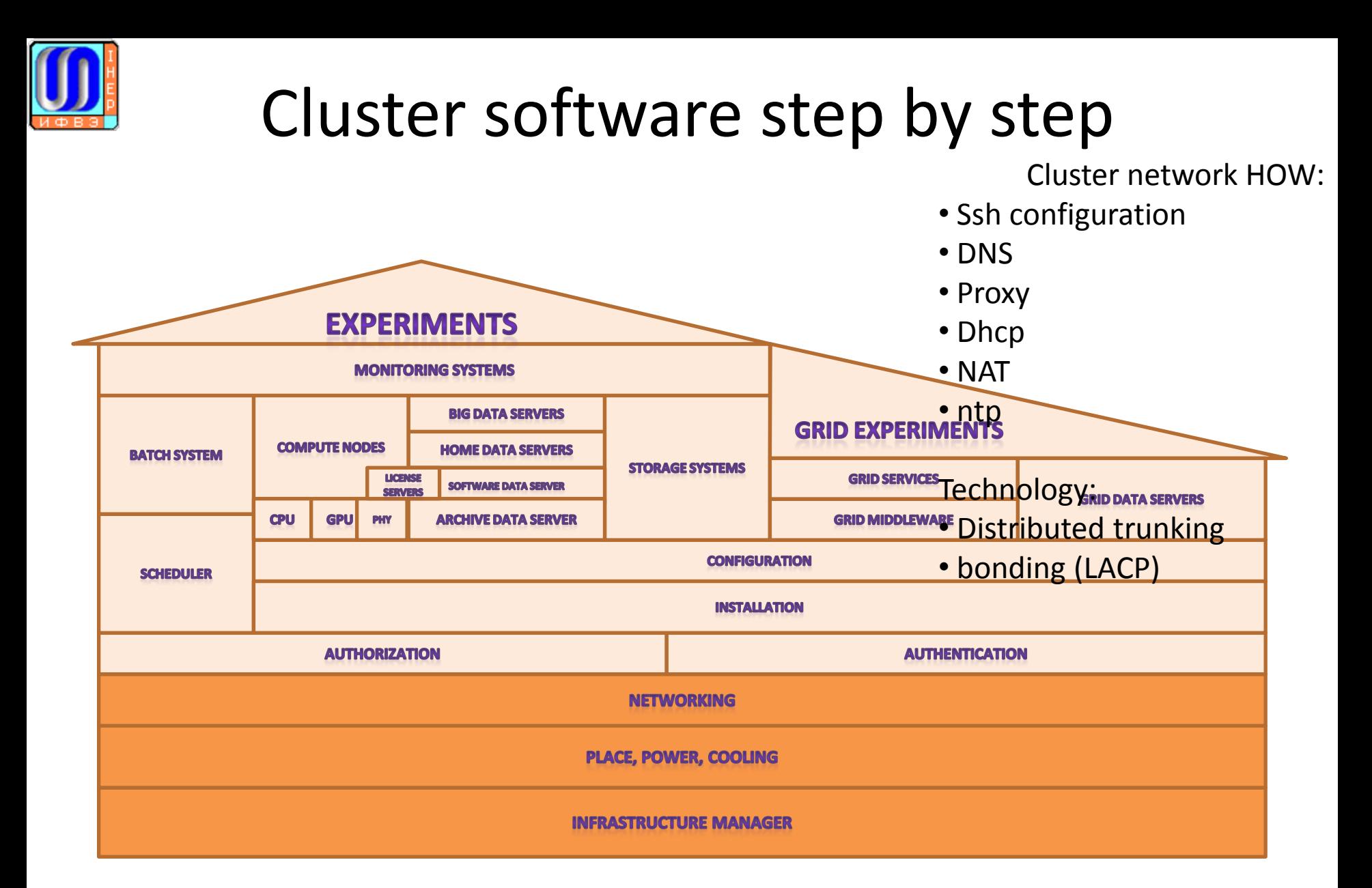

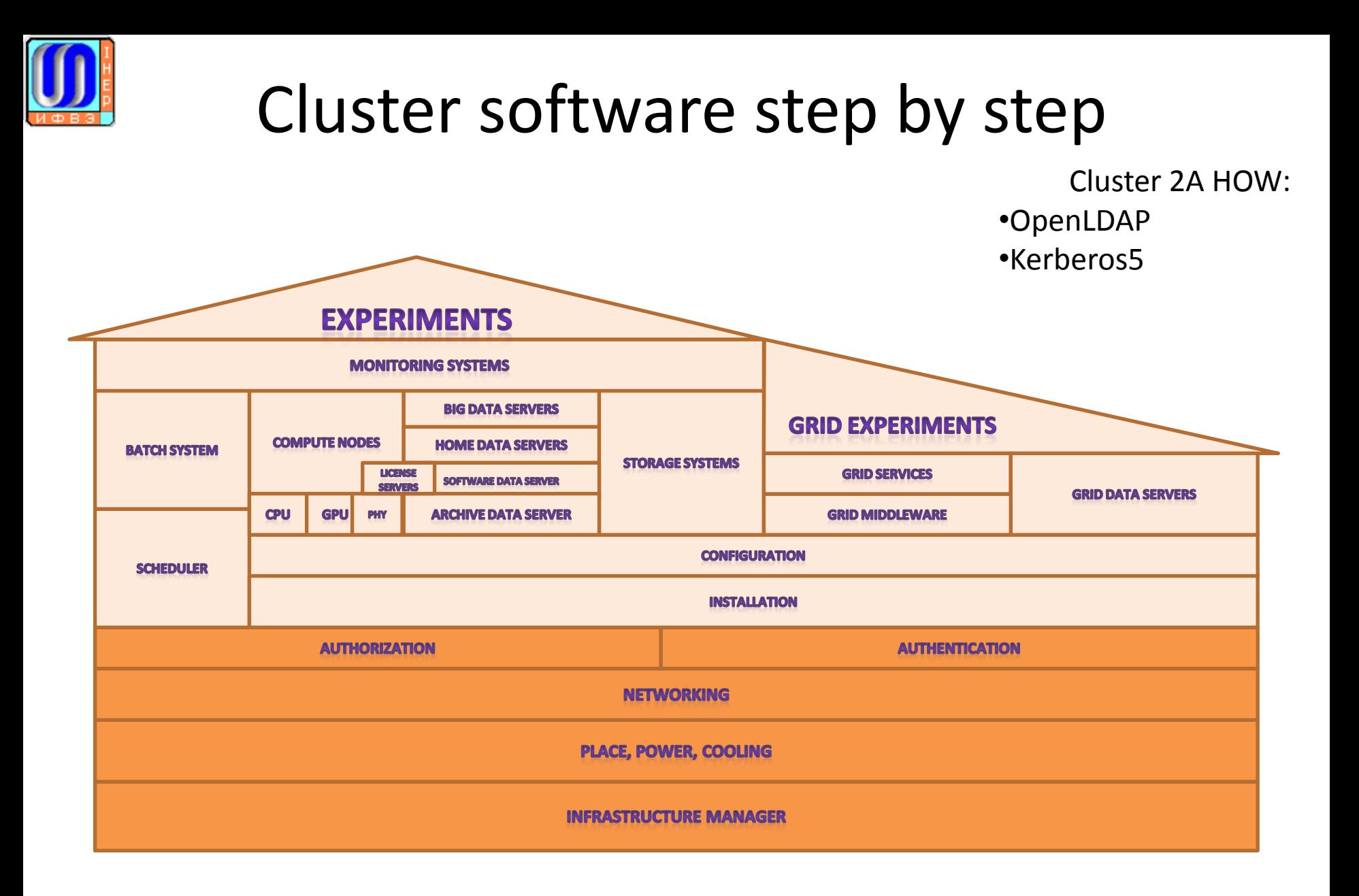

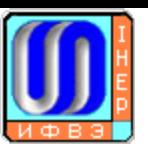

### Cluster software step by step

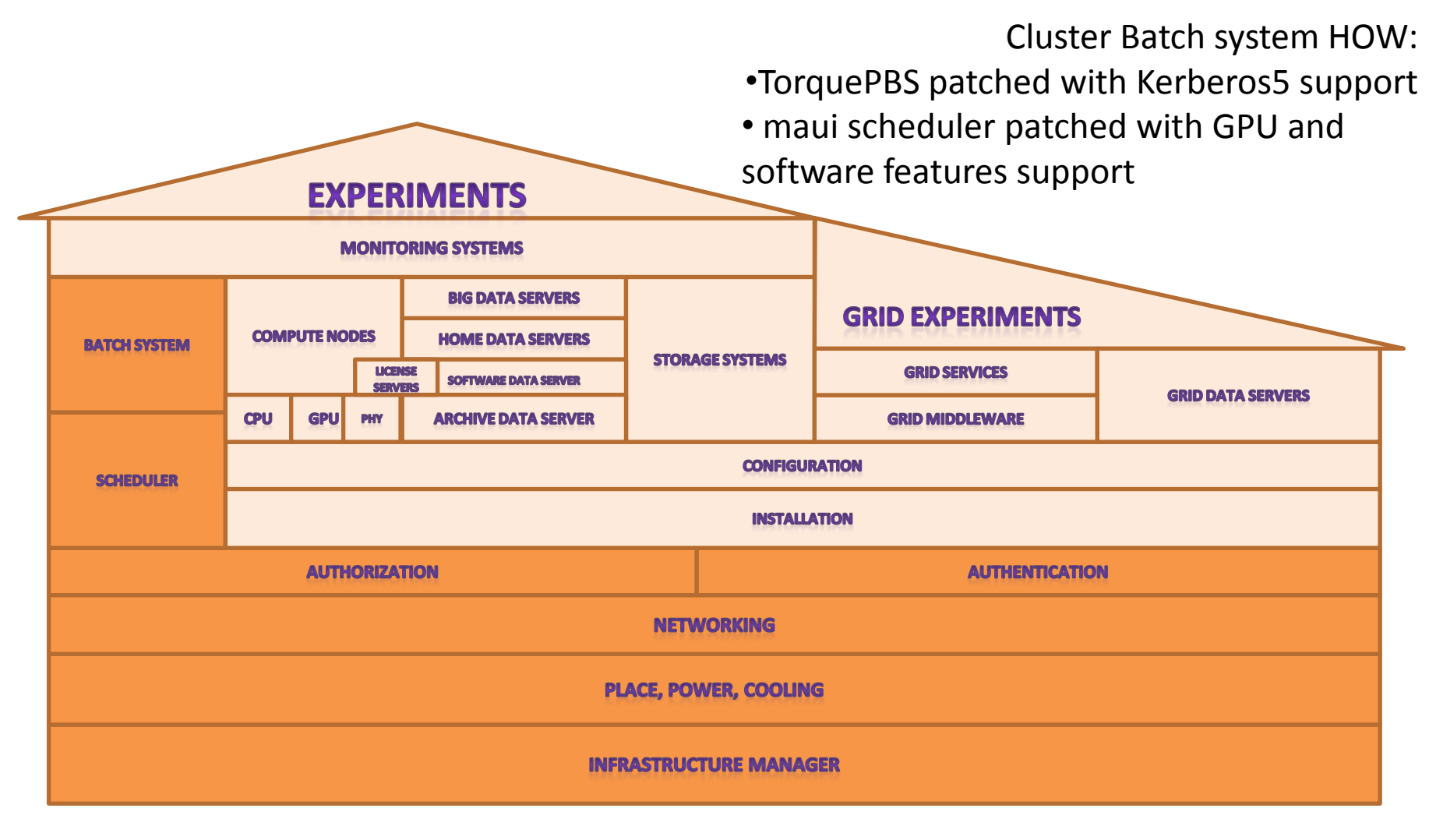

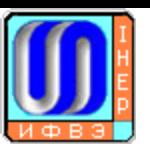

### Cluster software step by step

Cluster installation HOW:

Fully Automatic Installation (FAI)

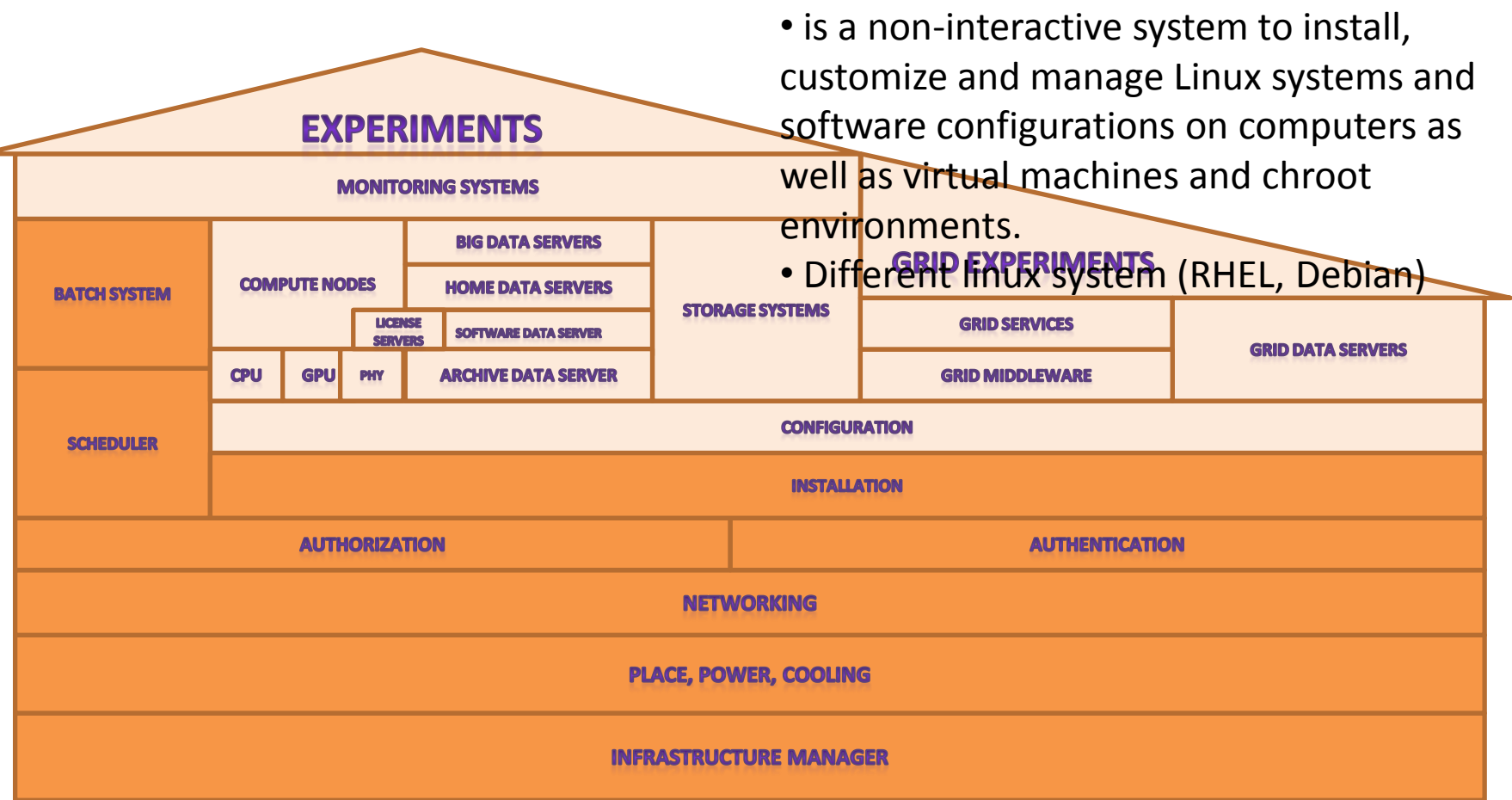

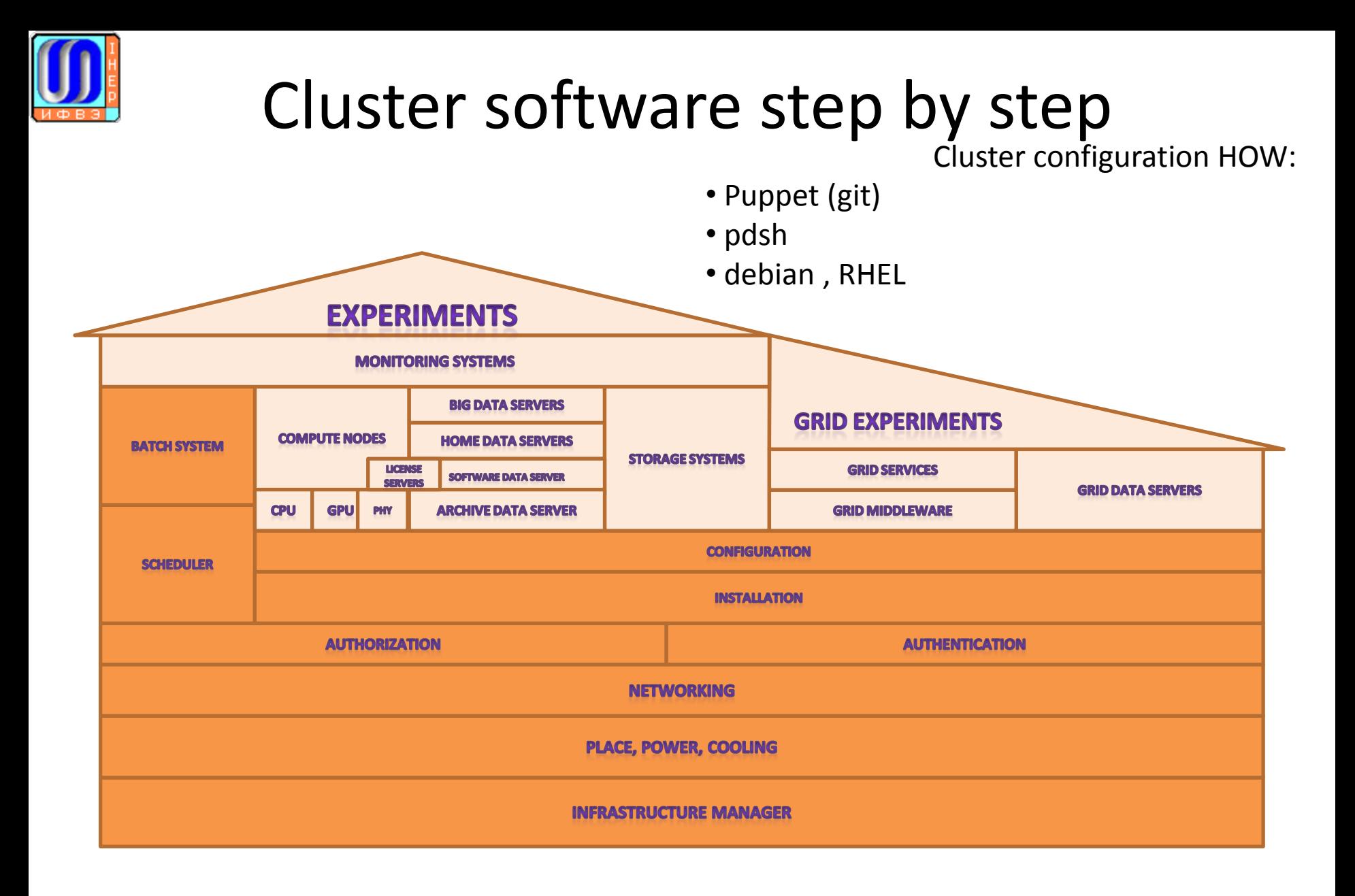

![](_page_22_Figure_0.jpeg)

![](_page_23_Figure_0.jpeg)

![](_page_24_Figure_0.jpeg)

![](_page_25_Figure_0.jpeg)

![](_page_26_Figure_0.jpeg)

![](_page_27_Picture_0.jpeg)

#### Cluster structure

![](_page_27_Figure_2.jpeg)

![](_page_28_Picture_0.jpeg)

#### Thank you!

#### Any questions?